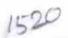

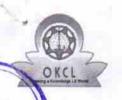

## eVidyalaya Half Yearly Report

Department of School & Mass Education, Govt. of Odisha

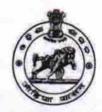

School Name : CEMENTNAGAR HIGH SCHOOL

U\_DISE : 21010303401 District : BARGARH

Block : BARGARH

Report Create Date: 0000-00-00 00:00:00 (21909)

| general_info                                     |                    |
|--------------------------------------------------|--------------------|
| » Half Yearly Report No                          | 6                  |
| » Half Yearly Phase                              | 1                  |
| » Implementing Partner                           | IL&FS ETS          |
| » Half Yearly Period from                        | 10/02/2016         |
| » Half Yearly Period till                        | 04/01/2017         |
| » School Coordinator Name                        | GOURANGA<br>BEHERA |
| Leaves taken for the follo                       | wing Month         |
| » Leave Month 1                                  | October            |
| » Leave Days1                                    | 0                  |
| » Leave Month 2                                  | November           |
| » Leave Days2                                    | 0                  |
| » Leave Month 3                                  | December           |
| » Leave Days3                                    | 0                  |
| » Leave Month 4                                  | January            |
| » Leave Days4                                    | 0                  |
| » Leave Month 5                                  | February           |
| » Leave Days5                                    | 0                  |
| » Leave Month 6                                  | March              |
| » Leave Days6                                    | 0                  |
| » Leave Month 7                                  | April              |
| » Leave Days7                                    | 0                  |
| Equipment Downtime                               | Details            |
| Equipment are in working condition?              | Yes                |
| Downtime > 4 Working Days                        | No                 |
| Action after 4 working days are over for Equipme | ent                |
| Training Details                                 | S                  |
| Refresher training Conducted                     | Yes                |
| Refresher training Conducted Date                | 11/04/2016         |

| Educational content Detail                  | S                |
|---------------------------------------------|------------------|
| » e Content installed?                      | Yes              |
| » SMART Content with Educational software?  | Yes              |
| » Stylus/ Pens                              | Yes              |
| » USB Cable                                 | Yes              |
| » Software CDs                              | Yes              |
| » User manual                               | Yes              |
| Recurring Service Details                   |                  |
| Register Type (Faulty/Stock/Other Register) | YES              |
| » Register Quantity Consumed                | 1                |
| » Blank Sheet of A4 Size                    | Yes              |
| » A4 Blank Sheet Quantity Consumed          | 2826             |
| » Cartridge                                 | Yes              |
| » Cartridge Quantity Consumed               | 1                |
| » USB Drives                                | Yes              |
| » USB Drives Quantity Consumed              | 1                |
| » Blank DVDs Rewritable                     | Yes              |
| Blank DVD-RW Quantity Consumed              | 25               |
| » White Board Marker with Duster            | Yes              |
| » Quantity Consumed                         | 1                |
| Electricity bill                            | Vos              |
| Internet connectivity                       | Yes              |
| Reason for Unavailablity                    |                  |
| Electrical Meter Reading and Generator      | Meter Reading    |
| Generator meter reading                     | 940              |
| » Electrical meter reading                  | 1020             |
| Equipment replacement deta                  | ails             |
| » Replacement of any Equipment by Agency    | No               |
| Name of the Equipment                       |                  |
| Theft/Damaged Equipmen                      | t                |
| Equipment theft/damage                      | No               |
| If Yes; Name the Equipment                  |                  |
| Lab Utilization details                     |                  |
| No. of 9th Class students                   | 109              |
| 9th Class students attending ICT labs       | 109              |
| No. of 10th Class students                  | 110              |
| 10th Class students attending ICT labs      | 110              |
| No. of hours for the following month lab h  | as been utilized |
| Month-1                                     | October          |

| Hours1                                  | 39             |
|-----------------------------------------|----------------|
| Month-2                                 | November       |
| » Hours2                                | 63             |
| Month-3                                 | December       |
| Hours3                                  | 60             |
| Month-4                                 | January        |
| » Hours4                                | 64<br>February |
| Month-5                                 |                |
| Hours5                                  | 51             |
| Month-6                                 | March          |
| Hours6                                  | 50             |
| Month-7                                 | April          |
| Hours7                                  | 3              |
| Server & Node Downtime details          |                |
| Server Downtime Complaint logged date1  |                |
| Server Downtime Complaint Closure date1 |                |
| Server Downtime Complaint logged date2  |                |
| Server Downtime Complaint Closure date2 |                |
| Server Downtime Complaint logged date3  |                |
| Server Downtime Complaint Closure date3 |                |
| No. of Non-working days in between      | 0              |
| No. of working days in downtime         | 0              |
| Stand alone PC downtime details         |                |
| » PC downtime Complaint logged date1    |                |
| » PC downtime Complaint Closure date1   |                |
| » PC downtime Complaint logged date2    |                |
| » PC downtime Complaint Closure date2   |                |
| » PC downtime Complaint logged date3    |                |
| » PC downtime Complaint Closure date3   |                |
| » No. of Non-working days in between    | 0              |
| » No. of working days in downtime       | 0              |
| UPS downtime details                    |                |
| » UPS downtime Complaint logged date1   |                |
| » UPS downtime Complaint Closure date1  |                |
| » UPS downtime Complaint logged date2   |                |
| » UPS downtime Complaint Closure date2  |                |
| » UPS downtime Complaint logged date3   |                |
| » UPS downtime Complaint Closure date3  |                |
| » No. of Non-working days in between    | 0              |
| » No. of working days in downtime       | 0              |
| Genset downtime details                 |                |

| » UPS downtime Complaint logged date1         |           |
|-----------------------------------------------|-----------|
| » UPS downtime Complaint Closure date1        |           |
| » UPS downtime Complaint logged date2         |           |
| » UPS downtime Complaint Closure date2        |           |
| » UPS downtime Complaint logged date3         |           |
| » UPS downtime Complaint Closure date3        |           |
| » No. of Non-working days in between          | 0         |
| » No. of working days in downtime             | 0         |
| Integrated Computer Projector downtime        | e details |
| » Projector downtime Complaint logged date1   |           |
| » Projector downtime Complaint Closure date1  |           |
| » Projector downtime Complaint logged date2   |           |
| » Projector downtime Complaint Closure date2  |           |
| » Projector downtime Complaint logged date3   |           |
| » Projector downtime Complaint Closure date3  |           |
| » No. of Non-working days in between          | 0         |
| » No. of working days in downtime             | 0         |
| Printer downtime details                      |           |
| » Printer downtime Complaint logged date1     |           |
| » Printer downtime Complaint Closure date1    |           |
| » Printer downtime Complaint logged date2     |           |
| » Printer downtime Complaint Closure date2    |           |
| » Printer downtime Complaint logged date3     |           |
| » Printer downtime Complaint Closure date3    |           |
| » No. of Non-working days in between          | 0         |
| » No. of working days in downtime             | 0         |
| Interactive White Board (IWB) downtime        | e details |
| » IWB downtime Complaint logged date1         |           |
| » IWB downtime Complaint Closure date1        |           |
| » IWB downtime Complaint logged date2         |           |
| » IWB downtime Complaint Closure date2        |           |
| » IWB downtime Complaint logged date3         |           |
| » IWB downtime Complaint Closure date3        |           |
| » No. of Non-working days in between          | 0         |
| » No. of working days in downtime             | 0         |
| Servo stabilizer downtime details             |           |
| » stabilizer downtime Complaint logged date1  |           |
| » stabilizer downtime Complaint Closure date1 |           |
| » stabilizer downtime Complaint logged date2  |           |
| » stabilizer downtime Complaint Closure date2 |           |
| » stabilizer downtime Complaint logged date3  |           |

| *» stabilizer downtime Complaint Closure date3 |                          |
|------------------------------------------------|--------------------------|
| » No. of Non-working days in between           | 0                        |
| » No. of working days in downtime              | 0                        |
| Switch, Networking Components and other per    | ipheral downtime details |
| » peripheral downtime Complaint logged date1   |                          |
| » peripheral downtime Complaint Closure date1  |                          |
| » peripheral downtime Complaint logged date2   |                          |
| » peripheral downtime Complaint Closure date2  |                          |
| » peripheral downtime Complaint logged date3   |                          |
| » peripheral downtime Complaint Closure date3  |                          |
| » No. of Non-working days in between           | 0                        |
| » No. of working days in downtime              | 0                        |

Headmaster Cementnagar High School BARDOL

Signature of Head Master/Mistress with Seal